AutoCAD (2022)

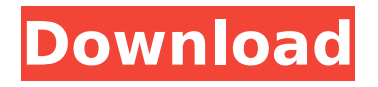

# **AutoCAD Crack Free Download [Mac/Win] [Updated] 2022**

AutoCAD Serial Key (Image: Autodesk) AutoCAD Product Key has been extensively updated since its initial release in 1982, including the latest edition (AutoCAD 2022 Crack LT 2014), released in April 2014. Some features from AutoCAD Classic (1982) are not available on AutoCAD LT. AutoCAD is divided into 2 main products: the Productivity Tools for AutoCAD and Design Review (DR) for DR, as well as specialized products for manufacturing, landscaping, and architecture. Most AutoCAD users work with the DR version. Autodesk acquired AutoCAD in 1999 for \$495 million, and in 2006 a combined Autodesk and Alias division was formed to develop and market AutoCAD and Inventor products. Alias is now known as Alias 3D. In 2011, Autodesk sold off its mechanical design automation tools business, and on February 16, 2012, Autodesk launched AutoCAD 360. The software is currently being developed in the cloud. Contents The graphics software is used by professional users to create 2D drawings and plans; 3D building models; and additional designs. It is available in desktop and mobile versions. AutoCAD LT AutoCAD LT, formerly known as AutoCAD for Windows, is Autodesk's major standalone commercial product offering for the Windows platform. It runs on Microsoft Windows 2000/XP/Vista/Windows 7. It is a feature-limited version of AutoCAD (1982) that is designed for building workflow that accommodates smaller organizations (fewer than 50 users). AutoCAD LT is built on the same technology as AutoCAD, but does not include all features of the original product. AutoCAD LT was available on a free trial basis at launch, and the software was available for purchase at \$0.50 per day per user (or \$29.99 per year). It has been discontinued since January 2014, with users now directed to AutoCAD Online. AutoCAD LT/360 (AutoCAD LT for DWG) AutoCAD LT is the main product. The software is described as offering many of the features available on AutoCAD for Windows. AutoCAD LT/360 (also known as AutoCAD LT for DWG) is designed to work in the cloud with a dedicated licensed server. It is used to create 2D

### **AutoCAD With License Code [Mac/Win] Latest**

Freehand is used for 2D and sketching drawing, which is suitable for the design of commercial products and is used by some engineers and architects, who enjoy the freehand drawing capabilities. Compatibility A drawing can be opened by AutoCAD using either the Windows Paint API or an external application. However, AutoCAD is not able to open drawings created by these programs directly. To achieve this, some third-party products such as Image-to-AutoCAD (I2A), Visual Intergraph's Architectural Desktop, or even PowerPoint can import a.dwg file and export it to AutoCAD directly. Alternatively, a.dwg file can be converted to.pdf and then imported into AutoCAD. AutoCAD allows users to create their own project files using the Project Manager and Export into DXF converter. To export to a standard format that can be imported by other applications, AutoCAD uses the standard file formats such as DXF, DWG and DGN. When a drawing is opened in AutoCAD, it is represented as a collection of objects called entities. An entity has components that relate to the drawing itself. An entity can also have a series of components that relate to the project or drawing that the entity belongs to. Entity components In addition to containing information about an entity, certain components can be set. These components, however, have no effect until they are "set". Some of the components have functions that can be used directly. The 'Type' component has a property that indicates what type of entity it is. For example, a curve would have the component "Type" with a value of "1" whereas an entity with a geometry, such as a circle, would have the "Type" component with a value of "2". The other types are "8", "9", "11", "12" and "13". These numbers indicate the type of entity. The component "Name" identifies the name of the entity, and "Size" identifies the number of points that make up the entity. A point or vertex of a polyline is not a point, it is a vertex. By default, AutoCAD displays an entity as a point, however the "Vertex" component can be set to make the entity a vertex. Entity groups The entity types can be grouped into 8 categories, shown in the image. The type ca3bfb1094

# **AutoCAD Crack Full Version Free**

Open the AutoCAD folder from the Program Files folder, and then go to the Autocad folder. Run AutoCAD as an administrator Go to the command line interface and enter the following command: ``` cacd ``` This will open the main window of the application. Import new viewports > If you want to see all the information about your work you should import all the layers that are needed, then you can use these instructions. Connect to Autocad if it isn't already connected, then open the Autocad. Press the Import button and import the object. Import a new viewport  $>$  If you want to see all the information about your work you should import all the layers that are needed, then you can use these instructions. Open a new viewport and type in the title, and then press OK to save it. If you want to see all the information about your work you should import all the layers that are needed, then you can use these instructions. Connect to Autocad if it isn't already connected, then open the Autocad. Go to the command line interface and enter the following command: ``` cnvt ``` This will open the command window and create a new viewport in the current layer. Import the object and make sure you select the layers that you want to see on this new viewport. If you want to see all the information about your work you should import all the layers that are needed, then you can use these instructions. Connect to Autocad if it isn't already connected, then open the Autocad. Go to the command line interface and enter the following command: ``` cnvt ``` This will open the command window and create a new viewport in the current layer. Create an active viewport > If you want to see all the information about your work you should import all the layers that are needed, then you can use these instructions. If you want to see all the information about your work you should import all the layers that are needed, then you can use these instructions. Connect to Autocad if it isn't already connected, then open the Autocad. Open a new viewport and type in the title, and then press OK to save it. Then you can go to the command

#### **What's New In AutoCAD?**

Added the "Show/Hide Markup Assist Help" toolbar option. If you find AutoCAD help too cumbersome, you can now choose to hide it if you prefer to work in the drawing alone, with the help only available when you need it. Structure Compare: Cadalyst readers have been demanding this feature for years, and now it's here! As you update and remodel your drawings, simply display the changes as a comparison in the drawing window. This lets you identify and reconcile the changes that have been made to the original drawing. The new "Structure Compare" task is located on the "Compare" menu. Added in AutoCAD 2023 the capability to copy-paste, and to create outlines. Read our earlier post here and here for a detailed look at this exciting new functionality. Influence functions: The Influence functions now include a variety of options and various functions. You can specify a series of options to quickly change the visual style of parts of your drawing based on other values, as long as they meet the defined criteria. The use of the Custom Shading system has been improved to allow users to apply custom color shades to an object based on the normal of another object. You can now have influence functions save your custom shading options to a "Custom Shading" tab in the Customize User Interface. Drawing Layer Style Controls: The drawing layer style controls make it easier to see and work with layer style settings. The drawing layer style controls will display a tooltip when you hover over an object on the drawing canvas. When you set a layer style property, a tool tip is displayed in the drawing layer style controls. You can change the color of the drawing layer style controls by selecting a new color for the Drawing Layer Style Color control. You can use the drawing layer style controls to set a variety of common drawing layer style properties, including line weight, linetype, fill color, and transparency. Add a toolbar to the drawing layer controls to access the drawing layer properties directly from the drawing canvas. You can use the Drawing Layer Settings control to quickly change the drawing layer settings. New ribbon controls for drawing layer style properties. Ribbon controls for drawing layer style properties. Color-LUT Editor: The new

## **System Requirements:**

You will need to be running on a Windows 8, Windows 7 or Windows Vista operating system. You will need to have Internet Explorer 9, Firefox 4, Chrome 17, or Safari 5.1.1 installed on your computer in order to play. You will also need Flash 10.1 installed and working on your computer. Internet Explorer 11 also runs on Windows 8.1 and Windows 10. The websites in this game are many and varied. Some websites may work fine for you while others may crash the game or not work at all. It is possible that you

<http://www.ecomsrl.it/autocad-19-1-3264bit/> <https://in-loving-memory.online/autocad-crack-3264bit-latest-2022/> <https://slitetitle.com/autocad-20-1-crack-free-2022-new/> <https://logocraticacademy.org/autocad-keygen-x64/> <https://www.neteduproject.org/wp-content/uploads/stanvla.pdf> <http://sandyssayings.com/wp-content/uploads/2022/07/annjua.pdf> [https://www.residenzagrimani.it/2022/07/24/autocad-crack-free-download](https://www.residenzagrimani.it/2022/07/24/autocad-crack-free-download-updated-2022/)[updated-2022/](https://www.residenzagrimani.it/2022/07/24/autocad-crack-free-download-updated-2022/) <https://www.tnrhcp.com/autocad-crack-mac-win-6/> <http://touchdownhotels.com/?p=29553> <https://h-stop.com/wp-content/uploads/2022/07/waltjaz.pdf> <https://egypt-aquarium.com/advert/autocad-5/> <https://queery.org/autocad-crack-free-download-3264bit/> <https://www.diplomadante.it/wp-content/uploads/2022/07/AutoCAD-14.pdf> [https://cecj.be/autocad-crack-registration-code-download-pc-windows](https://cecj.be/autocad-crack-registration-code-download-pc-windows-updated-2022/)[updated-2022/](https://cecj.be/autocad-crack-registration-code-download-pc-windows-updated-2022/) <https://coi-csod.org/wp-content/uploads/2022/07/abryginn.pdf> [https://www.clic.com.my/advert/high-purity-cas-69673-92-3-chemical-powder](https://www.clic.com.my/advert/high-purity-cas-69673-92-3-chemical-powder-cas-69673-92-3-with-low-price)[cas-69673-92-3-with-low-price](https://www.clic.com.my/advert/high-purity-cas-69673-92-3-chemical-powder-cas-69673-92-3-with-low-price) <https://www.beatschermerhorn.com/?p=16681> <https://www.la-pam.nl/autocad-20-1-keygen-free-x64-2022-new/> <https://endlessflyt.com/autocad-with-registration-code-x64-2022/>

<http://stv.az/?p=31343>